**Комитет образования города Курска Муниципальное бюджетное общеобразовательное учреждение «Средняя общеобразовательная школа № 60 имени героев Курской битвы»**

Принята на заседании методического (педагогического) совета от «30» 05 23 г. Протокол № 7

Утверждаю Директор МБОУ «СОШ № 60 им. героев Курской битвы» /Чурилова О.Л./ Приказ от «За 05  $23r$ .

# **ДОПОЛНИТЕЛЬНАЯ ОБЩЕОБРАЗОВАТЕЛЬНАЯ ОБЩЕРАЗВИВАЮЩАЯ ПРОГРАММА**

**технической направленности**

# **«Компьютерная графика»**

(базовый уровень)

Возраст обучающихся: 10-15 лет Срок реализации: 144 часа.

> Автор-составитель: Гарбузов Даниил Геннадьевич педагог дополнительного образования ЦЦО «IT-КУБ»

**г. Курск, 2023 г.**

# **Оглавление**

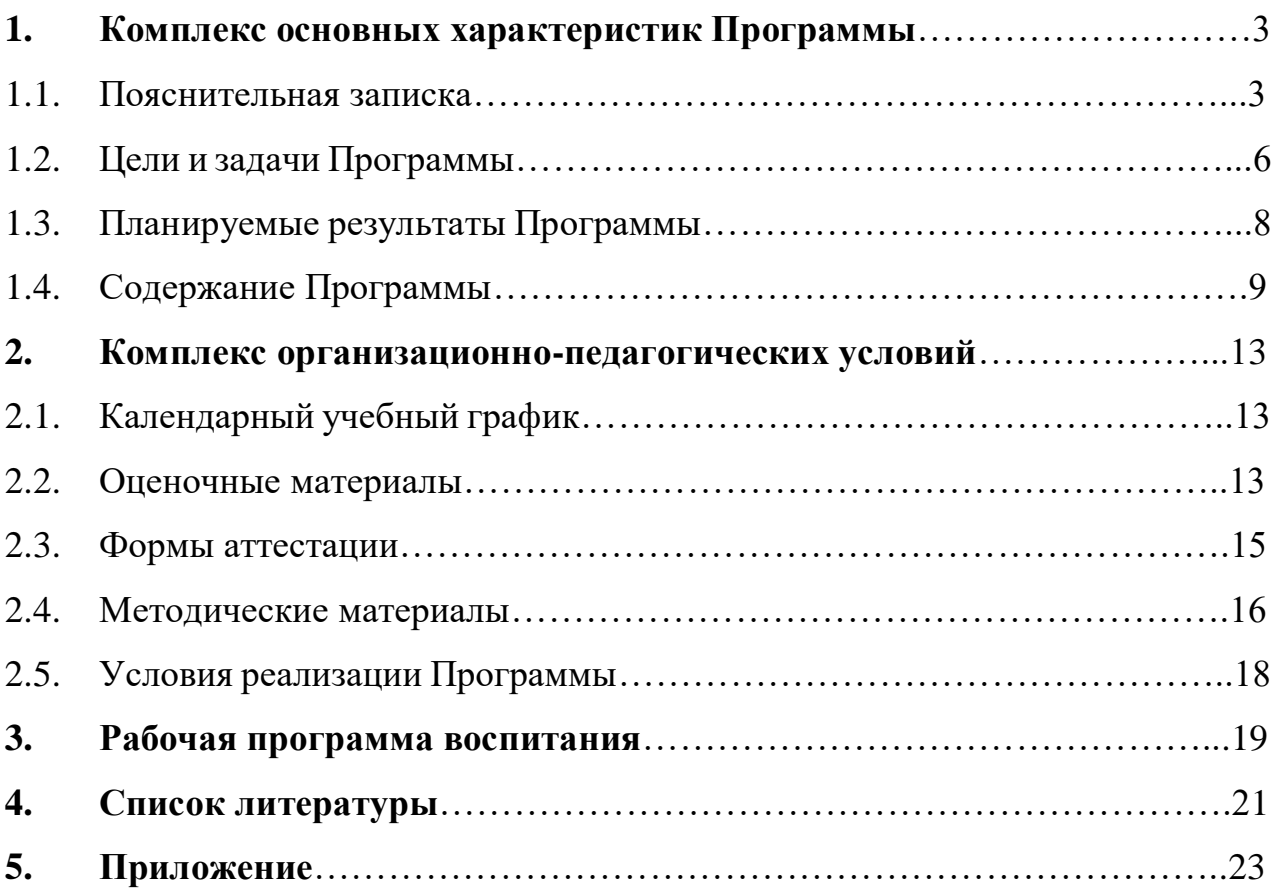

### **1. Комплекс основных характеристик Программы**

### **1.1. Пояснительная записка**

Программа разработана в соответствии с нормативно-правовыми документами в сфере дополнительного образования:

Федеральный закон от 29.12.2012 № 273 – ФЗ (ред. от 05.12.2022) «Об образовании в Российской Федерации»;

Стратегия развития воспитания в Российской Федерации на период до 2025 года (Утверждена распоряжением Правительства РФ от 29.05.2015 № 996-р.);

Распоряжение Правительства Российской Федерации от 31 марта 2022 г. № 678 р «Об утверждении Концепции развития дополнительного образования детей до 2030 года»;

Приказ Минпросвещения России от 03.09.2019 N 467 (ред. от 02.02.2021) "Об утверждении Целевой модели развития региональных систем дополнительного образования детей";

Приказ Минпросвещения России от 27.07.2022 N 629 "Об утверждении Порядка организации и осуществления образовательной деятельности по дополнительным общеобразовательным программам" (Зарегистрировано в Минюсте России 26.09.2022 N 70226);

Приказ Минтруда и социальной защиты Российской Федерации от 22.09.2021 N 652н «Об утверждении профессионального стандарта «Педагог дополнительного образования детей и взрослых» (Зарегистрировано в Минюсте России 17.12.2021 № 66403);

Письмо Минобрнауки России от 28.08.2015 N АК-2563/05 "О методических рекомендациях" (вместе с "Методическими рекомендациями по организации образовательной деятельности с использованием сетевых форм реализации образовательных программ");

Постановление главного санитарного врача Российской Федерации от 28 сентября 2020 г. № 28 «Об утверждении санитарных правил СП 2.4.3648-20

«Санитарно-эпидемиологические требования к организации воспитания и обучения, отдыха и оздоровления детей и молодёжи»;

Методические рекомендации по проектированию дополнительных общеразвивающих программ (включая разноуровневые программы) (Письмо Министерства образования и науки РФ от 18.11.2015 г. № 09-3242);

Закон Курской области от 09.12.2013 № 121-ЗКО (ред. от 07.10.2022) «Об образовании в Курской области»;

Приказ Министерства образования и науки Курской области от 17.01.2023 №1- 54 «О внедрении единых подходов и требований к проектированию, реализации и оценке эффективности дополнительный общеобразовательных программ»;

Устав МБОУ «Средняя общеобразовательная школа № 60 имени героев Курской битвы» с изменениями, утвержден приказом комитета образования г. Курска от 30.04.2020 г. №92;

Положение о дополнительной общеобразовательной общеразвивающей программе (утверждено приказом от 06.05.2022 г. №251);

Положение о промежуточной аттестации учащихся в МБОУ «СОШ №60 им. героев Курской битвы» (утверждено приказом от 06.05.2022 г. №251).

#### **Направленность программы**

Техническая.

### **Актуальность программы.**

Современная программа, соответствует основным направлениям социальноэкономического развития страны, региона, современным достижениям в сфере науки, техники, искусстве и культуры, современным требованиям модернизации системы образования; соответствует государственному социальному заказу/запросам родителей и детей; ориентирована на решение социальных проблем.

## **Отличительные особенности программы***.*

Программа ориентирована на формирование и систематизацию знаний и умений по курсу «Компьютерная графика». Практические задания, выполняемые в ходе изучения материала курса, готовят обучающихся к решению ряда задач, связанных с построением объектов геометрии, визуализаций, технического

творчества. Курс, с одной стороны, призван развить умения использовать трехмерные графические представления информации в процессе обучения, а с другой – предназначен для прикладного использования обучающимися в их дальнейшей учебной или профессиональной деятельности.

Освоение материала курса обучающимся подтверждается самостоятельно выполненным проектом – разработкой 3D-модели заданного объекта.

Программа имеет 1 уровень: базовый. Программа обеспечивает разностороннее личностное развитие учащихся, их готовность применять знания, умения, личностные качества для решения актуальных и перспективных задач в жизненной практике.

Материал программы «Компьютерная графика» основан на научных достижениях в области 3D-графики, опыте зарубежных и отечественных 3Dдизайнеров, 3D-аниматоров, геймдизайнеров.

Учебный материал программы содержит ряд приемов, методик, способов контроля результативности обучения в рамках инновационных технологий. Инновационные приемы направлены на развитие любознательности, познавательной активности, потребности в самообразовании; инновационные методики поддерживают тематическую проектно-исследовательскую деятельность учащихся и представление результатов в рамках учебных конференций; контроль результатов обучения отслеживается через мониторинг динамики результативности.

Логика построения учебного материала, методические подходы к формированию художественных понятий и общих действий, система учебных заданий, творческое проектирование тематических композиций, успешность результатов позволяют раскрывать осознанные первичные профессиональные интересы и склонности, выявленные при освоении программных разделов.

## **Уровень**

Базовый.

#### **Адресат программы**

Программа адресована учащимся подросткового возраста (10-15) лет.

Подростковый возраст (10-15 лет). Признаком возраста 10-15 лет является переход от детства к взрослости. Социальная ситуация развития характеризуется стремлением приобщиться к миру взрослых, ориентацией поведения на общепринятые нормы и ценности, эмансипацией от взрослых и группирование.

Главной направленностью жизнедеятельности является личностное общение в процессе обучения и организационно-трудовой деятельности, стремление занять положение в группе сверстников. Кризисным моментом возраста является чувство «взрослости», восприятие себя и самооценка. Происходит становление человека как субъекта собственного развития. Возраст характеризуется теоретическим рефлексивным мышлением, интеллектуализацией восприятия и памяти, личностной рефлексией и гипертрофированной потребностью в общении со сверстниками.

Минимальное количество детей в группе – 10, максимальное – 15.

### **Объем и срок освоения программы**

Программа «Компьютерная графика» рассчитана на 1 год обучения. Количество часов – 144.

### **Режим занятий**

Продолжительность обучения 1 год, занятия проводятся 2 раз в неделю по 2 академических часа. Продолжительность одного академического часа 45 минут, перерыв между часами одного занятия 5 минут.

Формы обучения: очная, очно-заочная.

Формы организации образовательного процесса: групповые занятия.

Форма реализации Программы: традиционная (реализуется в рамках учреждения).

### **1.2 Цели и задачи программы базового уровня**

Цель – реализация способностей и интересов подростка в области компьютерной графики и проектной деятельности.

Для реализации цели стартового уровня программы предполагается решение следующих педагогических задач:

Образовательно-предметные задачи:

- учить истории и культуре компьютерной графики, трендах 3D-дизайна, геймдизайна;

- освоить создание сложных трехмерных объектов;

- освоить навык скульптинга в ZBrush;

- освоить процесс UV-разверток;

- приобрести навык запекания карт в Blender;

- получить навык работы с текстурами и материалами для максимальной реалистичности, используя программу Substance painter;

- получить навык создания визуализаций.

Развивающие:

-развить творческий потенциал учащихся посредством использования компьютера как рабочего инструмента художника;

-развитие способностей и возможностей учащихся динамично управлять содержанием изображения, его формой, размерами и цветом, добиваясь наибольшей выразительности.

Воспитательные:

-воспитать творческую личность, способную к эмоционально-образному отражению своих впечатлений и размышлений средствами компьютерной графики;

-привитие навыков сознательного и рационального использования компьютера в своей учебной, а затем и профессиональной деятельности;

-формирование эмоционально-ценностного отношения к миру, к себе;

-воспитание у учащихся стремления к овладению техникой исследования;

-воспитание трудолюбия, инициативности и настойчивости в преодолении трудностей.

Метапредметные задачи:

- способность к целеполаганию, включая постановку новых идей, преобразование практической задачи в познавательную;

- умение планировать пути достижения целей, выбирать средства их реализации и применять данные средства на практике;

- способность к обратному и ассоциативному мышлению, фантазии, творческому воображению;

- способность реализовывать на практике основы проектно-исследовательской деятельности.

Личностные задачи:

- развивать логическое мышление и пространственное воображение;

- развивать внимание и умение концентрироваться;

- развивать умение планировать и предугадывать возможные нестандартные ситуации.

### **1.3 Планируемые результаты программы обучения на базовом уровне**

Образовательно-предметные результаты

Учащиеся будут знать:

- историю и культуру компьютерной графики, трендах 3D-дизайна, геймдизайна;

Учащиеся будут уметь:

- создавать сложные трехмерные объекты;

- освоить навык скульптинга в ZBrush;

- работать с UV-развертками;

- работать с текстурами и материалами для максимальной реалистичности, используя программу Substance painter;

- создавать визуализации.

Метапредметные результаты

Регулятивные УУД:

- способность к целеполаганию, включая постановку новых идей, преобразование практической задачи в познавательную;

- умение планировать пути достижения целей, выбирать средства их реализации и применять данные средства на практике.

Познавательные УУД:

- способность реализовывать на практике основы проектно-исследовательской деятельности;

Коммуникативные УУД:

- способность к обратному и ассоциативному мышлению, фантазии, творческому воображению.

Личностные результаты

Учащимися проявлены:

- логическое мышление и пространственное воображение;

- внимание и умение концентрироваться;

- умения планировать и предугадывать возможные нестандартные ситуации.

## **1.4. Содержание программы**

## **Учебный план**

Таблица 1

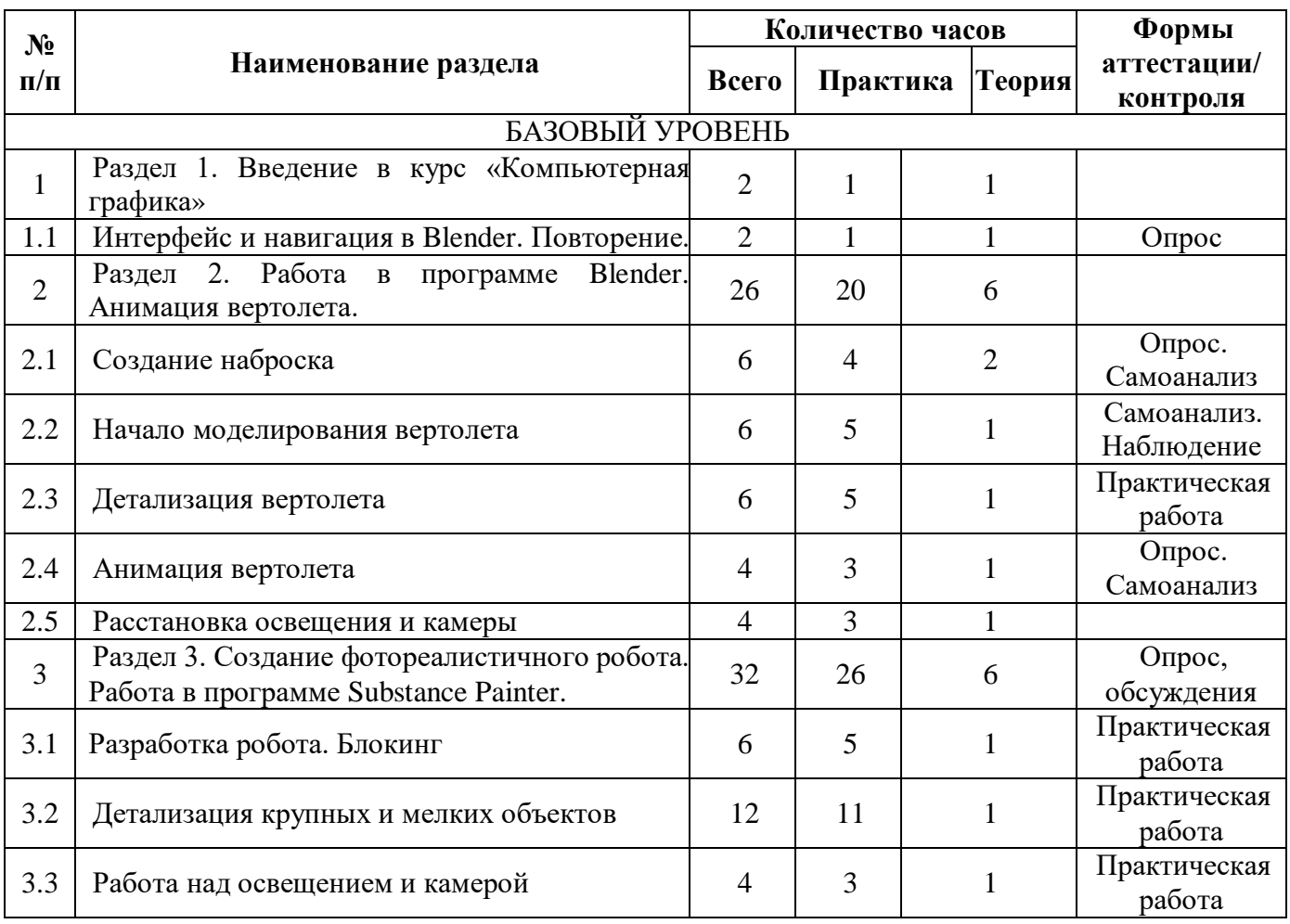

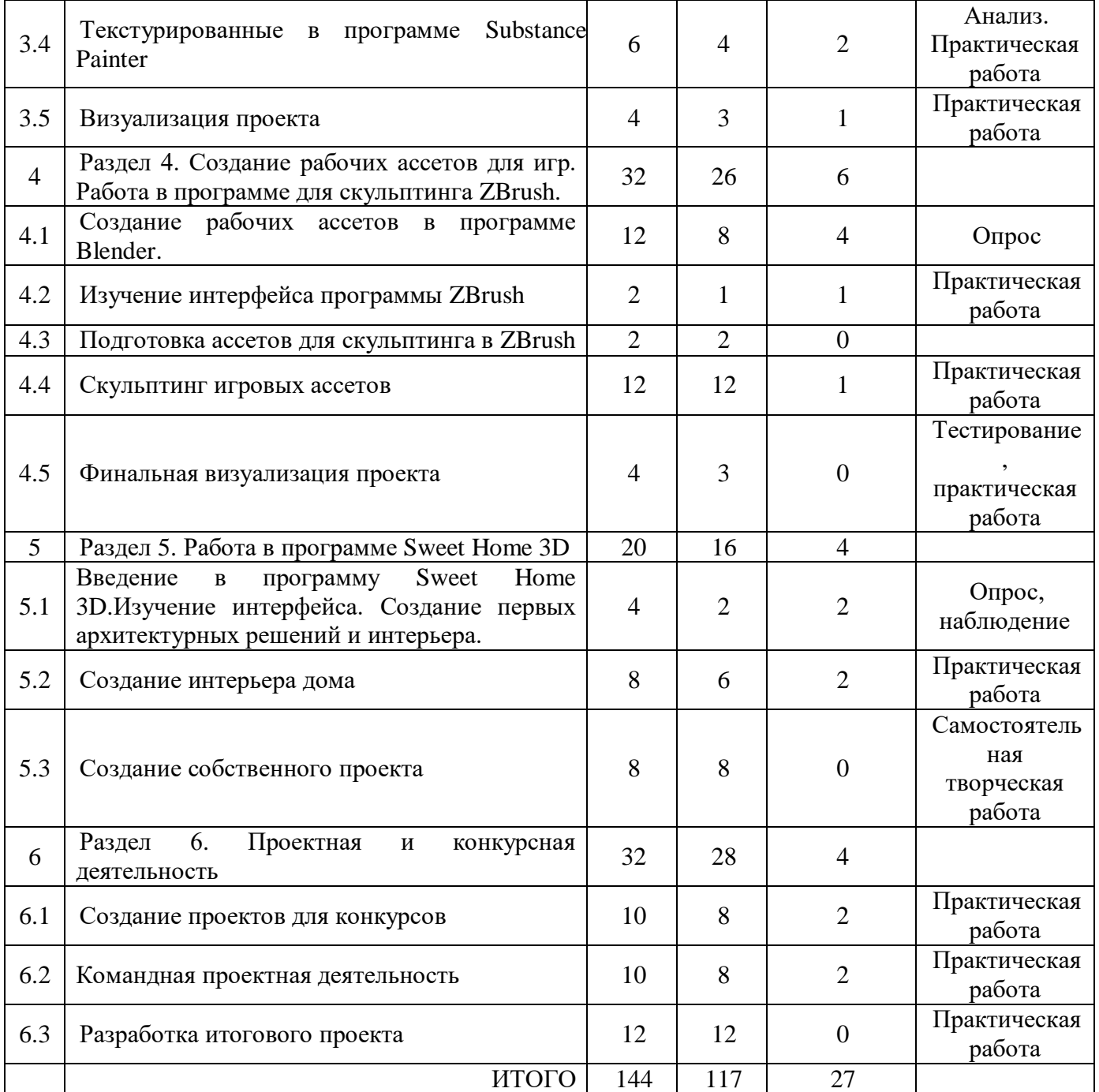

# **Содержание учебного плана**

## **Раздел 1. Введение в курс «Компьютерная графика»**

1.1 Интерфейс и навигация в Blender. Повторение.

Теория. Повторение пройденного материала.

Практическая работа. Реализация пройденного материала на практике.

# **Раздел 2. Работа в программе Blender. Анимация вертолета.**

2.1 Создание наброска

Теория. Теоретическая часть блокинга.

Практическая работа. Создание первых блоков для вертолета.

2.2 Начало моделирования вертолета

Теория. Повторение основных модификаторов в программе.

Практическая работа. Моделирование основы вертолета.

2.3 Детализация вертолета

Теория. Повторение теоретической части детализации.

Практическая работа. Детализация мелких объектов вертолета.

2.4 Анимация вертолета

Практическая работа. Создание анимации взлета и посадки вертолета.

2.5 Расстановка освещения и камеры

Практическая работа. Настройка освещения и камеры.

# **Раздел 3. Создание фотореалистичного робота. Работа в программе Substance Painter.**

3.1 Разработка робота. Блокинг

Теория. Поиск референсов и подготовка к блокингу.

Практическая работа. Блокинг. Создание крупных объектов.

3.2 Детализация крупных и мелких объектов

Теория. Подготовка к детализации.

Практическая работа. Детализация мелких и крупных объектов. Создание высокодетализированных объектов.

3.3 Работа над освещением и камерой

Практическая работа. Расстановка различного освещения, настройка камеры.

3.4 Текстурированные в программе Substance Painter

Теория. Повторение базовых инструментов программы.

Практическая работа. Накладывание фотореалистичных текстур, их настройка.

3.5 Визуализация проекта

Практическая работа. Рендеринг проекта.

**Раздел 4. Создание рабочих ассетов для игр. Работа в программе для скульптинга ZBrush.**

4.1 Создание рабочих ассетов в программе Blender.

Теория. Теория про игровые ассеты и их создание.

Практическая работа. Поиск референсов и разработка ассетов (блокинг, детализация).

4.2 Изучение интерфейса программы ZBrush

Теория. Введение в программу. Изучение интерфейса. Изучение основных инструментов программы.

Практическая работа. Практическое изучение основных инструментов программы на основе примеров.

4.3 Подготовка ассетов для скульптинга в ZBrush

Теория. Изучение элементов импортирование моделей в программу.

Практическая работа. Импортирование ассетов в программу.

4.4 Скульптинг игровых ассетов

Практическая работа. Скульптинг.

4.5 Финальная визуализация проекта

Теория. Изучение инструментов визуализации программы.

Практическая работа. Установка освещения, камеры. Рендеринг проекта.

### **Раздел 5. Работа в программе Sweet Home 3D**

5.1 Введение в программу Sweet Home 3D.Изучение интерфейса. Создание первых архитектурных решений и интерьера.

Теория. Введение в программу и изучение основных инструментов интерфейса.

Практическая работа. Создание пробных проектов на основе примеров.

5.2 Создание интерьера дома

Теория. Подборка референсов, изучение теории визуализации интерьеров.

Практическая работа. Моделирование современного интерьера дома.

5.3 Создание собственного проекта

Практическая работа. Разработка индивидуального проекта на основе приобретенных знаний.

## **Раздел 6. Проектная и конкурсная деятельность**

6.1 Создание проектов для конкурсов

Практическая работа. Разработка конкурсных проектов.

6.2 Командная проектная деятельность

Теория. Обсуждение будущего проекта, поиск необходимой информации, разделение на роли, рефлексия.

Практическая работа. Создание большого совместного проекта.

6.3 Разработка итогового проекта

Практическая работа. Создание индивидуального, итогового проекта, его презентация и защита.

# **2. Комплекс организационно-педагогических условий**

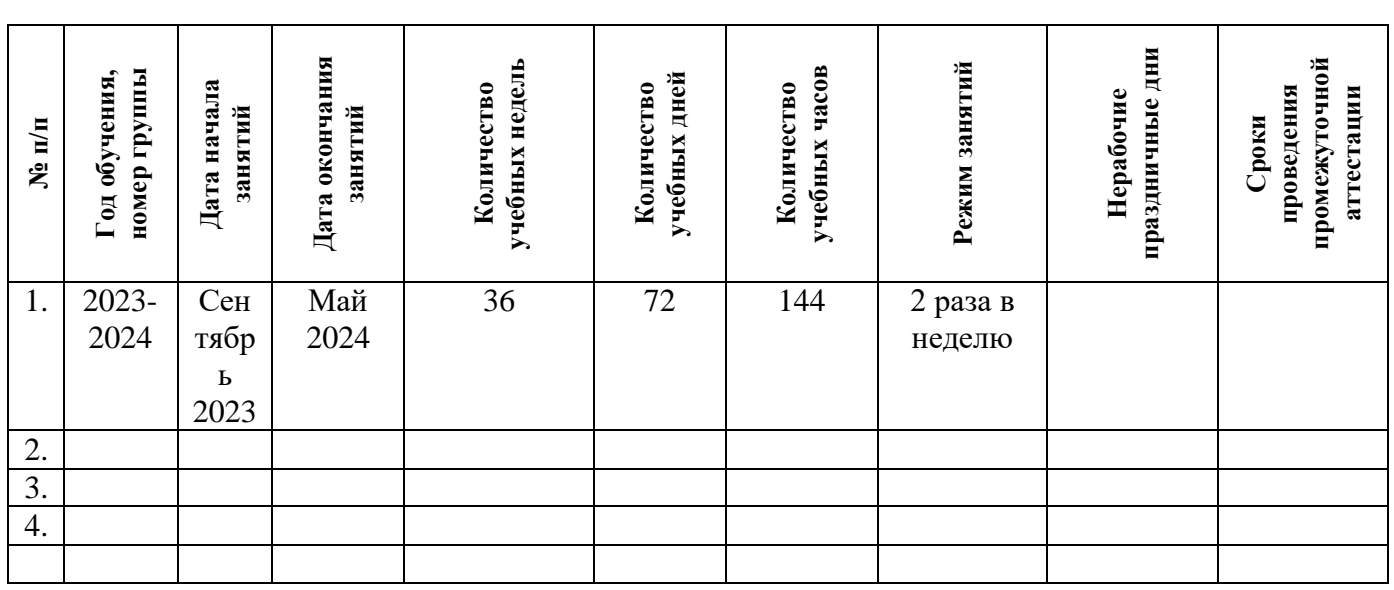

# **2.1. Календарный учебный график**

Таблица 2

# **2.2. Оценочные материалы**

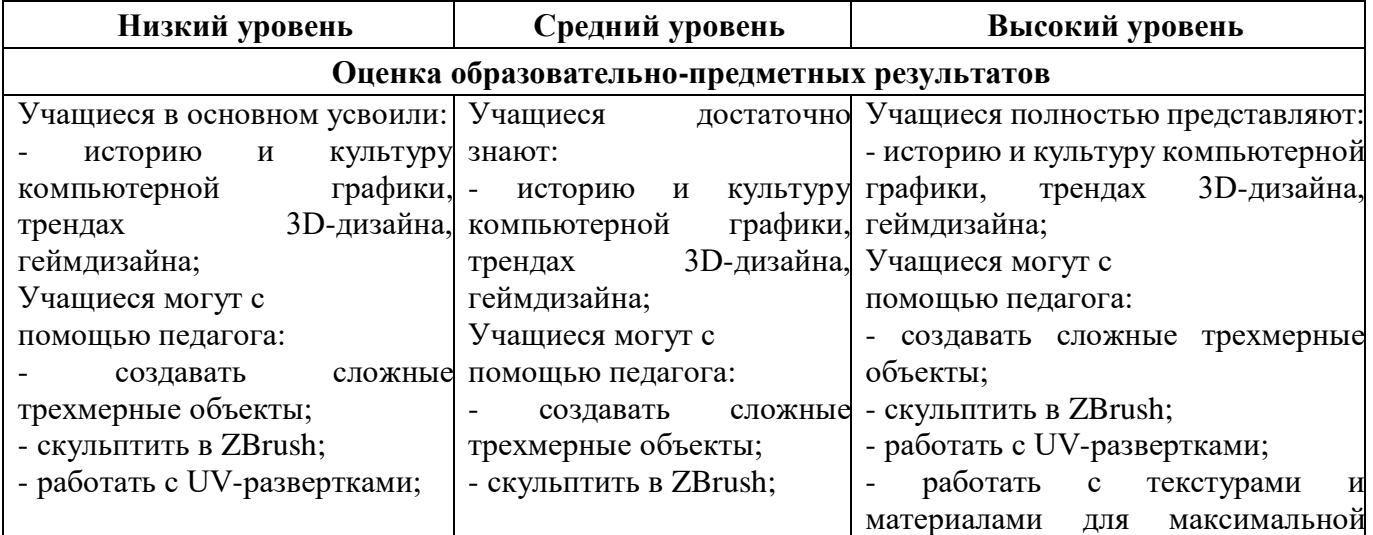

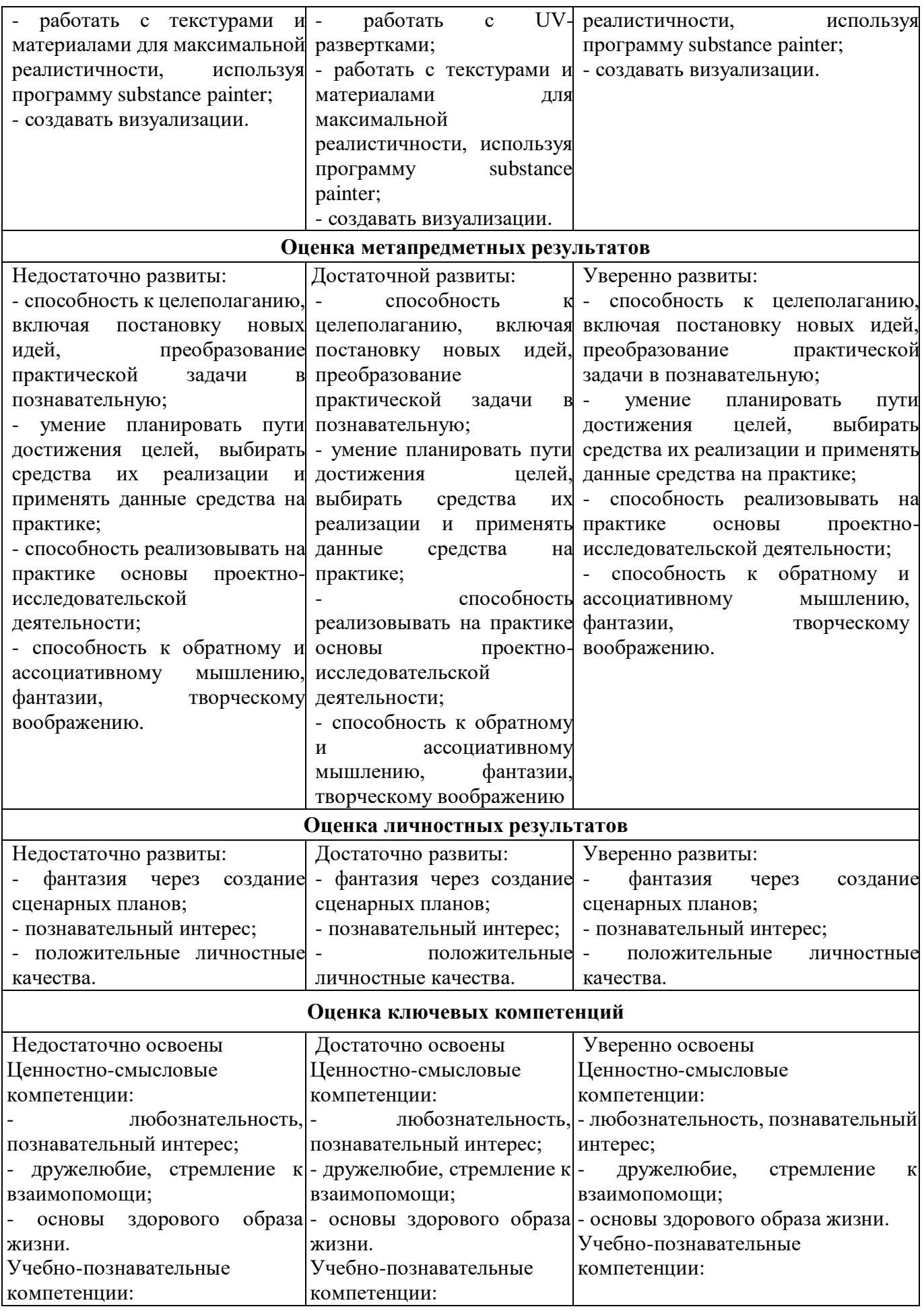

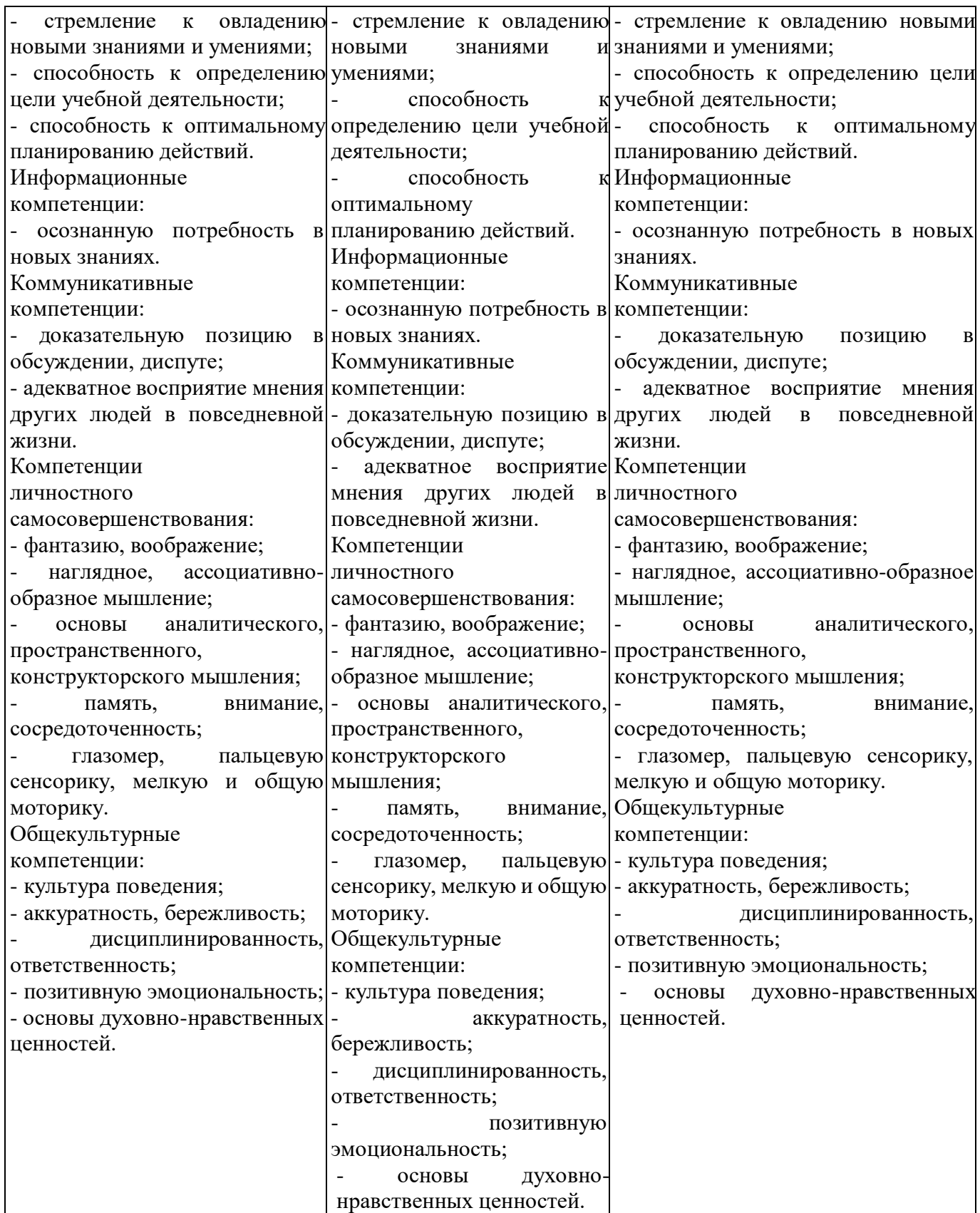

# **2.3. Формы аттестации**

Для оценки предметных, метапредметных, личностных результатов учащихся на базовом уровне применятся мониторинг на этапах вводного контроля в начале учебного года и промежуточной аттестации за каждое полугодие.

Текущий контроль успеваемости учащихся проводится в рамках аудиторного времени, предусмотренного на учебный предмет. В виде проверки самостоятельной работы учащегося, обсуждения технических элементов работы, методов достижения композиционной целостности для создания наиболее выразительного художественного образа в дизайнерской композиции; выставления оценок и пр.

Промежуточный контроль успеваемости учащихся проводится в рамках аудиторного времени, предусмотренного на учебный предмет, в виде творческого просмотра по окончании первого полугодия. Оценки ученикам могут выставляться и по окончании четверти.

Итоговая работа предполагает создание проекта, созданного средствами компьютерной графики, с соблюдением всех условий и правил графического дизайна. Итоговый проект демонстрирует умения реализовывать свои замыслы, творческий подход в выборе решения, умение работать в дизайнерских программах, готовить проект к печати.

### **2.4. Методические материалы**

Тематика и формы методических материалов, описываются используемые:

- **современные педагогические технологии** (информационно – коммуникационная технология, технология развития критического мышления, технология проблемного обучения, технология проектной деятельности, технология развивающего обучения, игровые технологии технология группового обучения.);

- **методы обучения** (словесный, объяснительно – иллюстративный, наглядный, практический, игровой, исследовательский, проблемный, дискуссионный, проектный) и воспитания (убеждение, поощрение, упражнение, стимулирование, мотивация;

- **особенности и формы организации образовательного процесса** (индивидуальная, индивидуально-групповая, групповая, с использованием дистанционных образовательных технологий, в условиях сетевого взаимодействия;

## - **формы учебного занятия:**

 по дидактической цели: вводное занятие, занятие по углублению знаний, практическое занятие, занятие по систематизации и обобщению знаний, по контролю ЗУНов, комбинированные занятия;

 по особенностям коммуникативного взаимодействия: акция, аукцион, вернисаж, встреча с интересными людьми, вебинар, видеоконференция, выставка, виртуальная экскурсия, галерея, гостиная, деловая игра, диспут, защита проектов, индивидуальная работа, предполагающая наставничество, реализацию индивидуальных образовательных маршрутов, концерт, интенсивные курсы, КВН, конкурс, конференция, круглый стол, лекция, мастер -класс, практическое занятие, семинар, фестиваль, форум, экскурсия, экзамен, эксперимент и т.д.).

- алгоритм учебного занятия –

I. Организационный этап

Приветствие учащихся. При необходимости подготовка рабочих мест к занятию. Повторение правил техники безопасности.

II. Основной этап

Теоретическая часть. Закрепление изученного материала, повторение. Сообщение и обсуждение нового материала. Тематическая беседа.

Практическая часть. Выполнение творческих заданий. Практическая работа. Выполнение проектов.

III. Заключительный этап

Мини-проекты. Анализ и обсуждение работ, проектов. Саморефлексия учащихся. Подведение итогов занятия.

- дидактические материалы

Методические материалы

Таблица 3

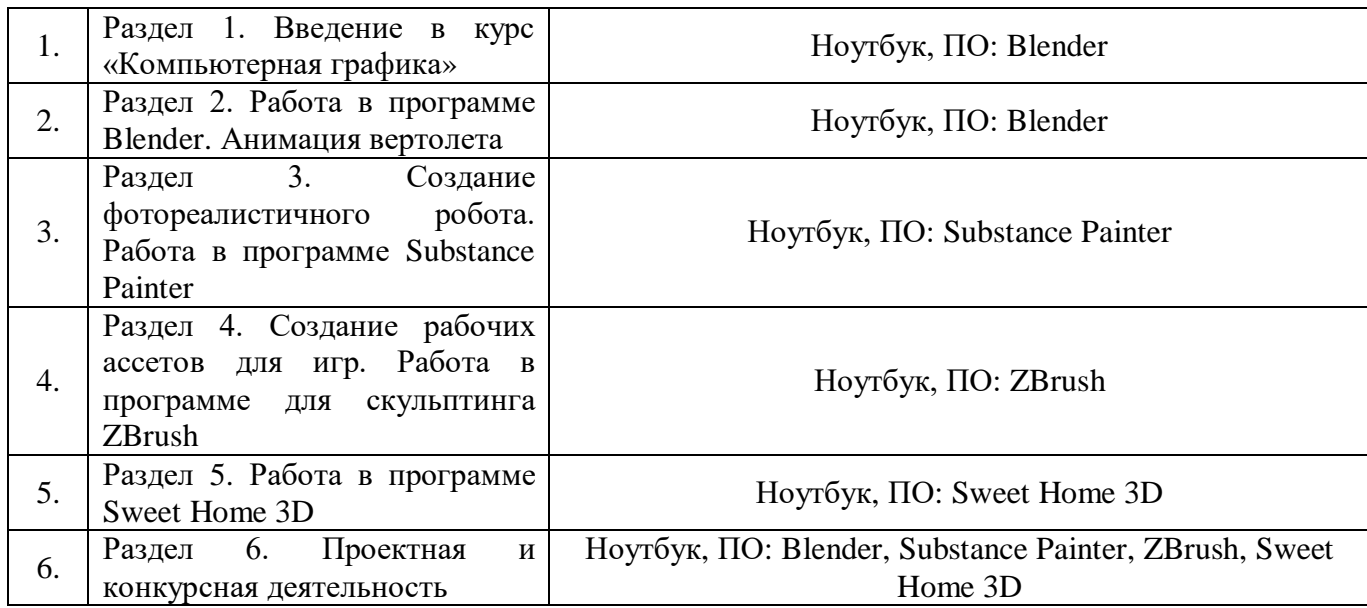

## **2.5. Условия реализации Программы**

Материально – техническое обеспечение:

Кабинет. Для занятий требуется просторное светлое помещение, отвечающее санитарно-эпидемиологическим требованиям к учреждениям дополнительного образования (СанПиН 2.4.4 3172-14). Помещение должно быть сухое, с естественным доступом воздуха, легко проветриваемое, с достаточным дневным и искусственным освещением.

Оборудование: столы и стулья ученические, интерактивная доска, магнитномаркеркая доска, ноутбуки, шкафы, стенды.

Информационное обеспечение:

Электронные образовательные ресурсы (видеоуроки на youtube), специальные компьютерные программы Blender, Substance Painter, ZBrush, Sweet Home 3D.

Кадровое обеспечение:

Программу реализует педагог дополнительного образования, имеющий профессиональную подготовку по профилю деятельности и соответствующий профессиональному стандарту.

## **3. Рабочая программа воспитания**

## **1. Введение.**

Программа «Компьютерная графика» вводит учащихся в мир технического творчества, предоставляет возможность фантазировать, создавать новое – в том числе с помощью современных технологий.

Программа имеет два уровня: стартовый, базовый. Срок реализации – 1 год. Реализуется на базе МБОУ «Средняя общеобразовательная школа № 60 им. героев Курской битвы».

Возраст учащихся - 10-15 лет.

### **2.Цель:**

Формирование ценностных ориентиров учащихся, формирование общей культуры личности, создание условий для саморазвития и самореализации личности.

### **3. Задачи:**

- помочь сформировать позитивное отношение к окружающему миру, найти свое место в этом мире, научиться определять и проявлять активную жизненную позицию;

- привить стремление к проявлению высоких нравственных качеств, таких, как уважение человека к человеку, вежливость, бережное отношение к чести и достоинству личности, отзывчивость, ответственность, любовь ко всему живому;

- приобщить детей и подростков к активной творческой деятельности, связанной с освоением различных культурных ценностей — воспитать сознательное отношение к труду, к выбору ценностей, пробудить интерес к профессиональной самоориентации, к художественному творчеству, к физкультуре и спорту;

**-** нейтрализовать (предотвратить) негативное воздействие социума;

- развивать творческий потенциал.

#### **4. Направления деятельности:**

- духовно-нравственное;

- культура безопасности жизнедеятельности;

- здоровьесберегающее;

#### **5. Формы, методы, технологии**

**Формы**: праздник, соревнование, сюжетно-ролевые и социальные игры, экскурсия, акция, конкурсно-развлекательные программы, беседа.

# **Методы воспитания:**

убеждение, поощрение, поддержка, стимулирование, коллективное мнение,

положительная мотивация, создание ситуации успеха.

# **Технологии:**

- Технология социально-образовательного проекта
- Педагогическая поддержка;
- Игровые технологии
- Технологии диалогового взаимодействия (дискуссии, диспуты)

# **6. Диагностика результатов воспитательной деятельности**

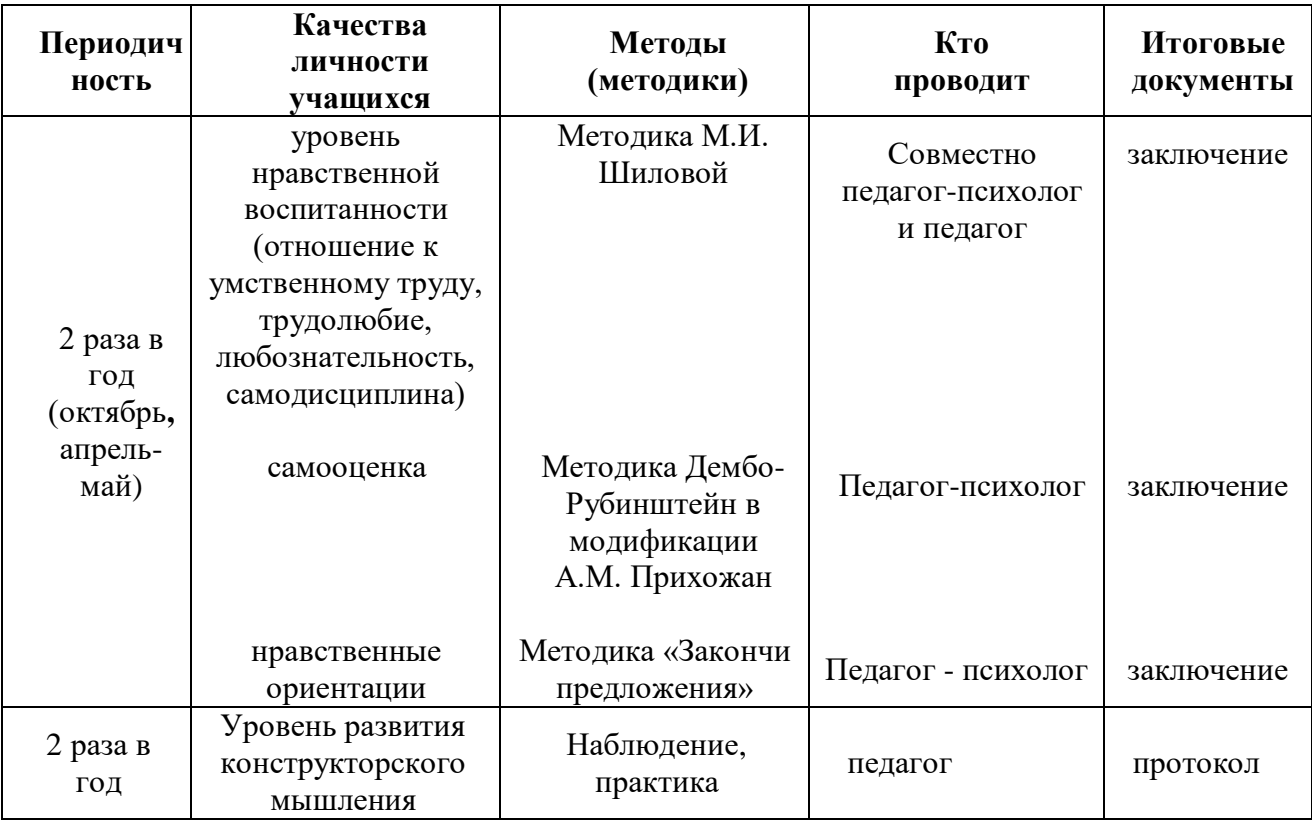

## **7. Планируемые результаты**

- Культура организации своей деятельности;
- Адекватность восприятия оценки своей деятельности и ее результатов;
- Коллективная ответственность;
- Умение взаимодействовать с другими членами коллектива
- Толерантность;
- Активность и желание участвовать в делах детского коллектива;
- Стремление к самореализации социально адекватными способами;

 Соблюдение нравственно-этических норм (правил этикета, общей культуры речи, культуры внешнего вида).

### **Календарный план воспитательной работы**

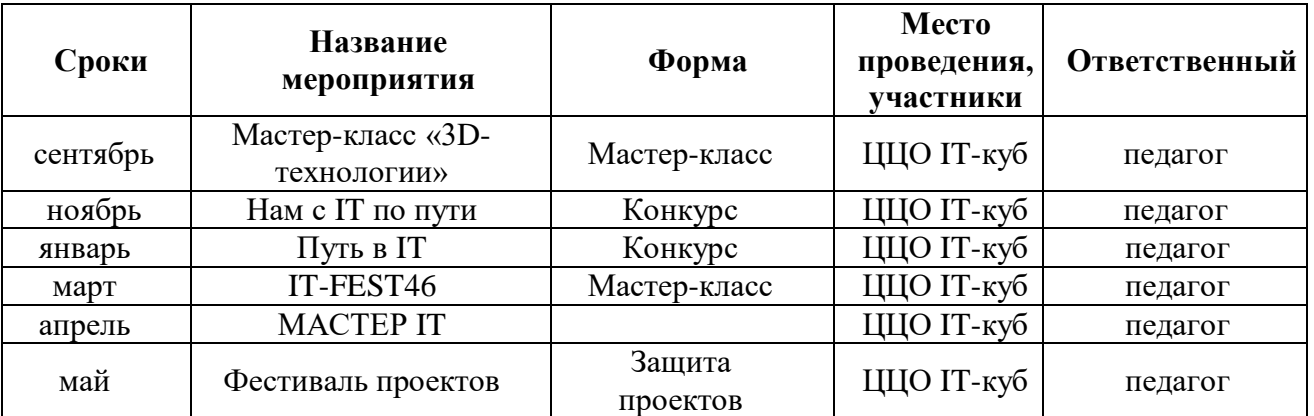

### **на 2023-2024 учебный год**

## **4. Список литературы**

### **РЕКОМЕНДОВАННАЯ ЛИТЕРАТУРА ДЛЯ ПЕДАГОГОВ**

1. Петелин А. Ю. 3D-моделирование в SketchUp 2015 - от простого к сложному. Самоучитель / А.Ю. Петелин. - М.: ДМК Пресс, 2015. - 370 c.

2. Сазонов, А. А. 3D-моделирование в AutoCAD. Самоучитель (+ CD-ROM) / А.А. Сазонов. - М.: ДМК Пресс, 2012. - 384 c.

3. Оливер Вильяр. Learning Blender: Практическое руководство по созданию 3D-анимированных персонажей.: Эддисон-Уэсли Профессионал, 2017.

4. Большаков В. П, Чагина А.В. 3D-моделирование в КОМПАС-3D версий V17 и выше. Учебное пособие для вузов. – СПб.: Учебник для вузов, 2020 – 257 с.

5. Гайсина С. В., Огановская Е. Ю, Князева И. В. Робототехника, ЗDмоделирование, прототипирование в дополнительном образовании. Реализация современных направлений. М. 2020. – 209 с.

6. Большаков В.П. Основы 3D-моделирования / В.П. Большаков, А.Л. Бочков-СПб: Питер, 2013- 304с.

7. Павлов Д.Г. 3D-РУЧКА: ЗАЧЕМ И ДЛЯ КОГО? // Международный школьный научный вестник. – 2017. – № 5-2. – С. 266-270

### **РЕКОМЕНДОВАННАЯ ЛИТЕРАТУРА ДЛЯ УЧАЩИХСЯ**

1. Петелин А. Ю. 3D-моделирование в SketchUp 2015 - от простого к сложному. Самоучитель / А.Ю. Петелин. - М.: ДМК Пресс, 2015. - 370 c.

2. Кронистер Дж. - Основы Blender. Учебное пособие (3-е издание) v. 2.49 – 2010.

3. Молочков В.П. Компьютерная графика для Интернета. Самоучитель. – СПб:

Питер, 2004. 3. Оливер Вильяр. Learning Blender: Практическое руководство по созданию 3D-анимированных персонажей.: Эддисон-Уэсли Профессионал, 2017.

4. Большаков В. П, Чагина А.В. 3D-моделирование в КОМПАС-3D версий V17 и выше. Учебное пособие для вузов. – СПб.: Учебник для вузов,  $2020 - 257$  с.

### **ЭЛЕКТРОННЫЕ ИНТЕРЕНЕТ**-**РЕСУРСЫ,**

## **РЕКОМЕНДОВАННЫЕ ПЕДАГОГАМ И УЧАЩИМСЯ**

1. http://ddt1.ru/index Работа с родителями.

2. http://www.patriotvrn.ru/metod-kopilka Есенкова Е.А. Современное учебное занятие в учреждении дополнительного образования детей.

3. http://alex-cvr.ucoz.ru/Covrem\_pedtex.doc Современные педагогические технологии в учреждении дополнительного образования детей (из опыта работы Л.А. Мацко).

4. Blender website (Интернет-ресурс) blender.org

5. http://wikiblender.org WikiBlender website

6. http://3d.mezon.ru Blender 3d

# **5. Приложение**

Календарно-тематическое планирование

Таблица 5

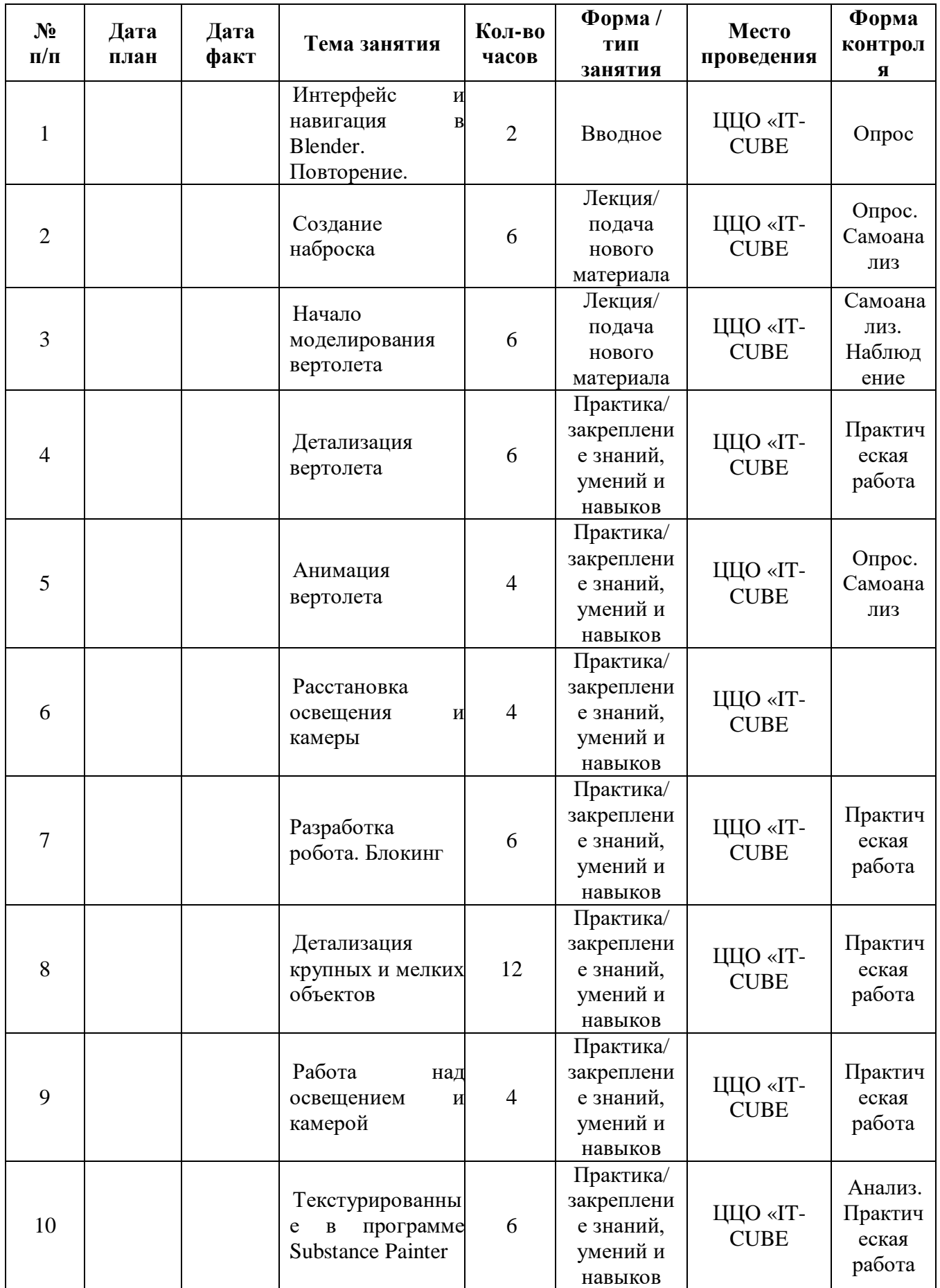

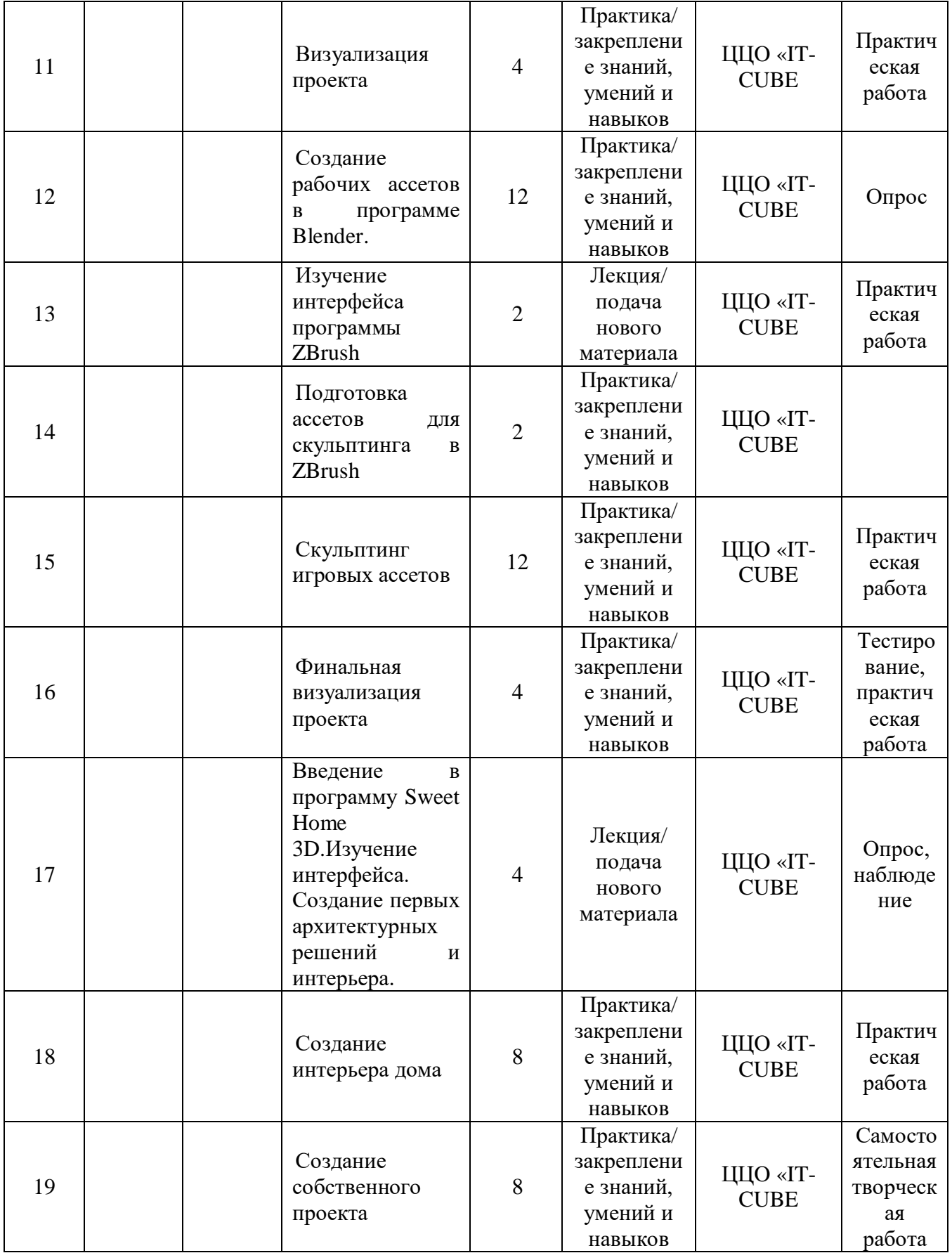

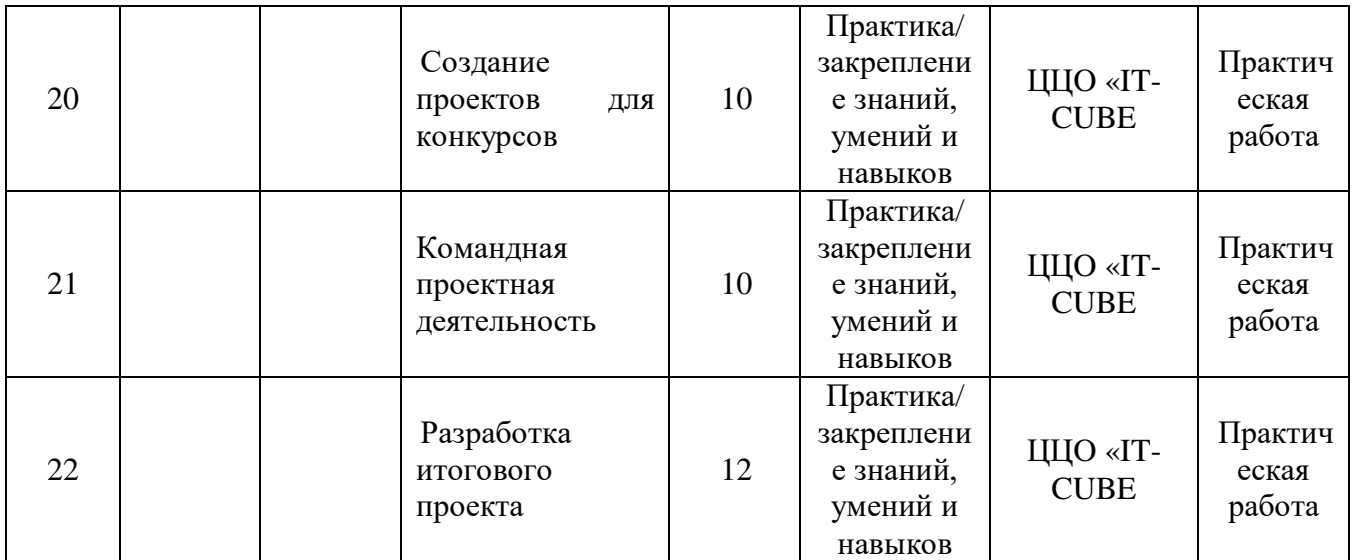